## **CT**

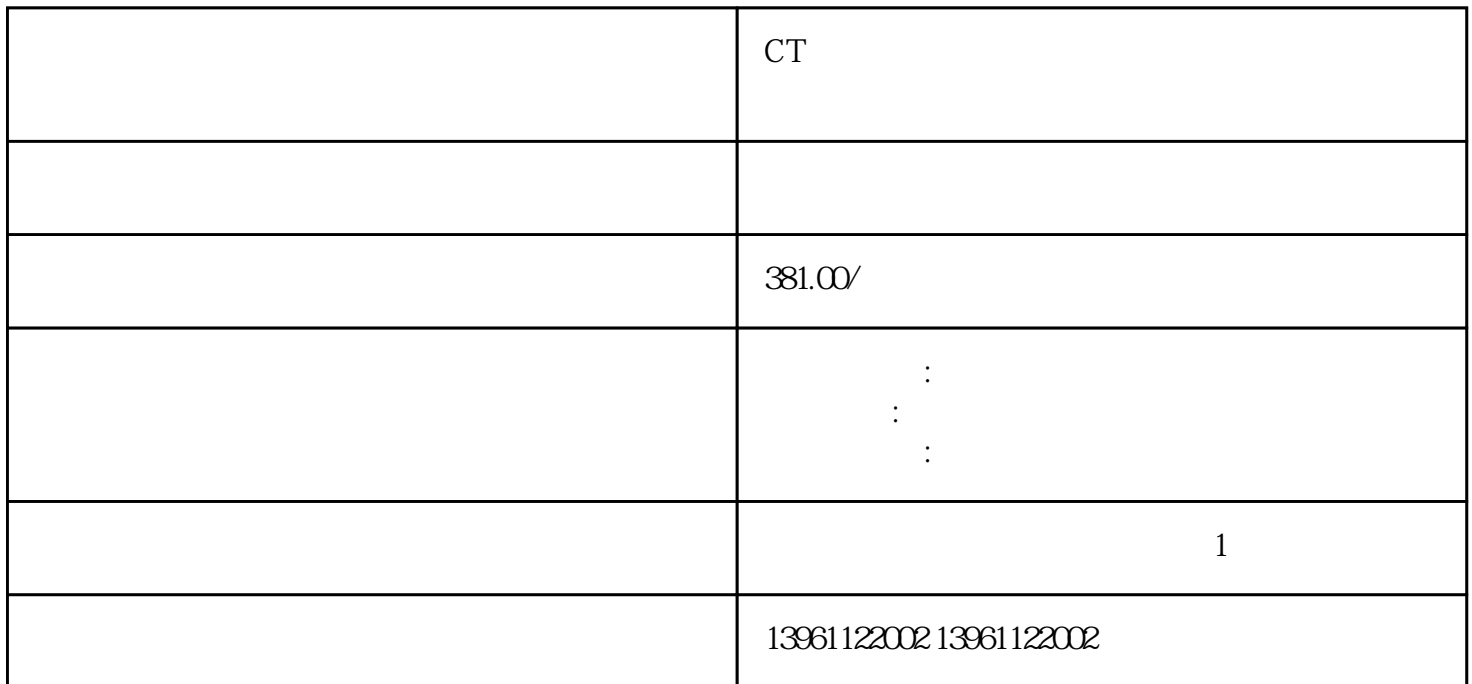

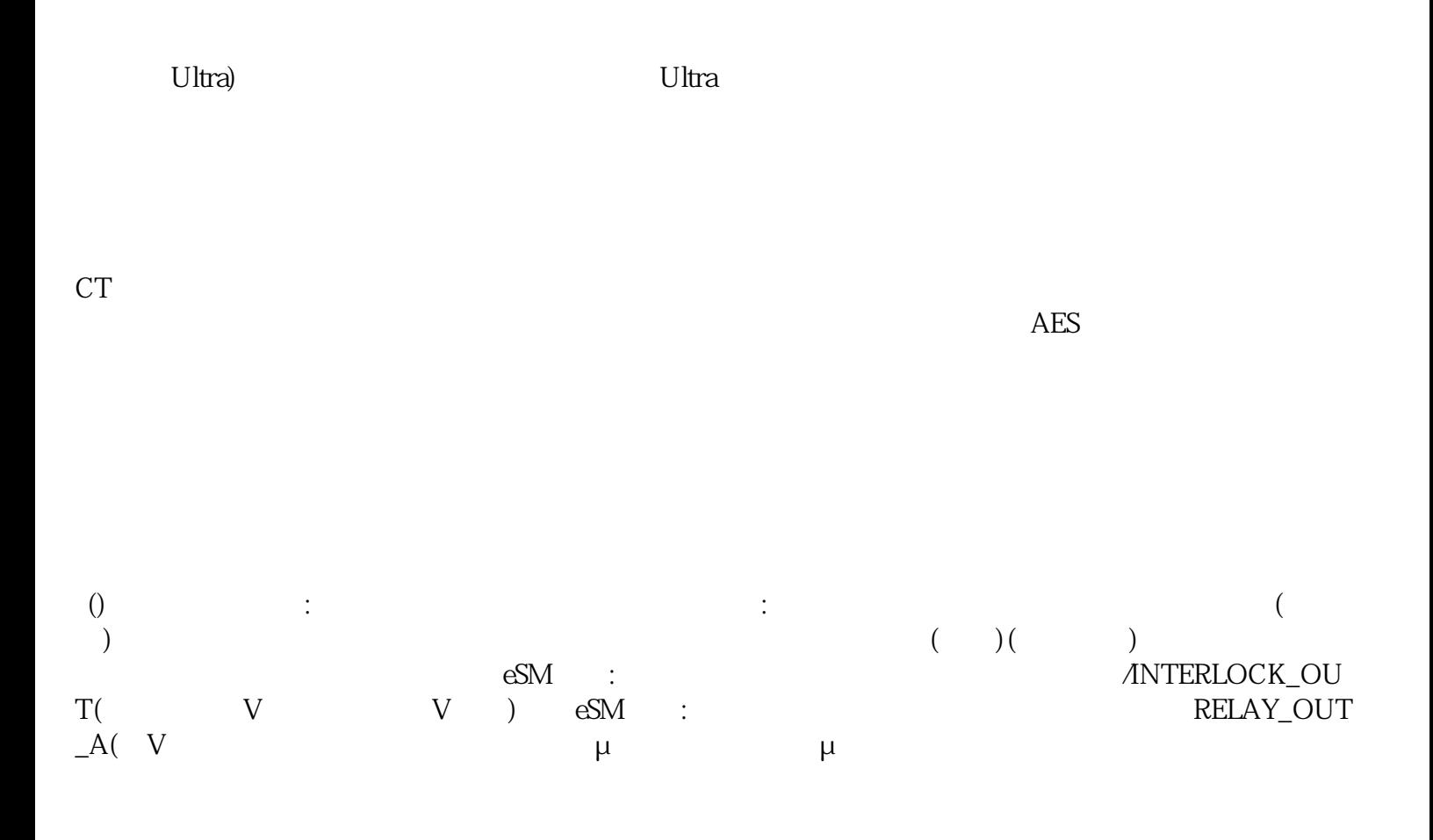

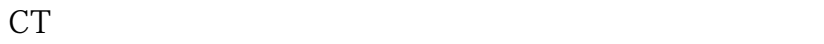

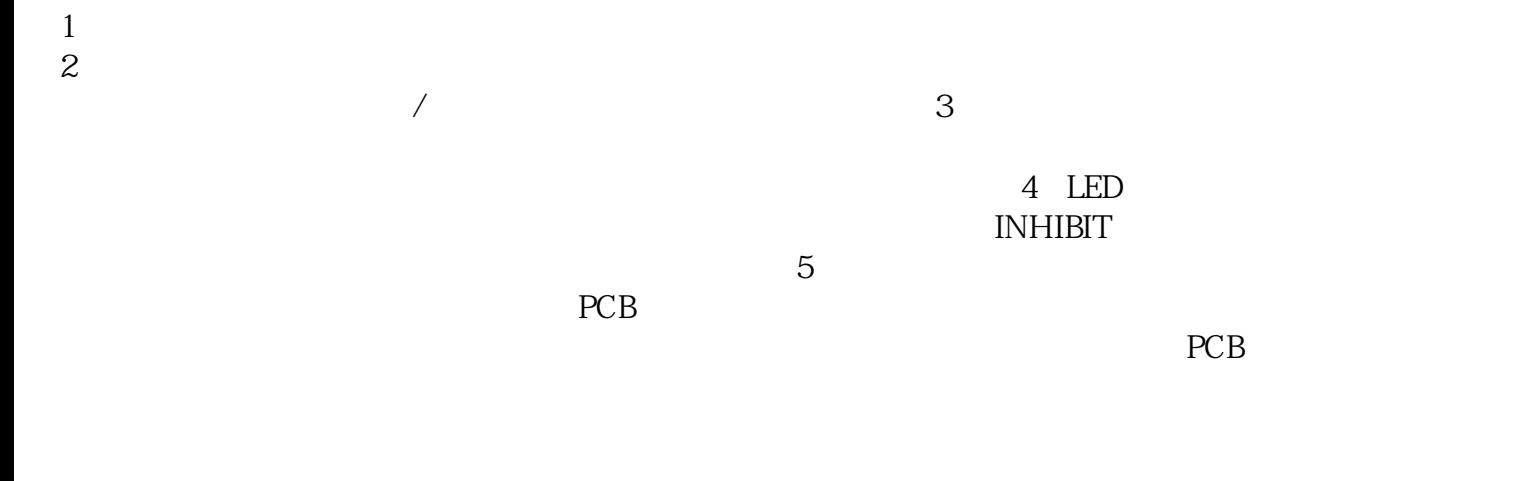

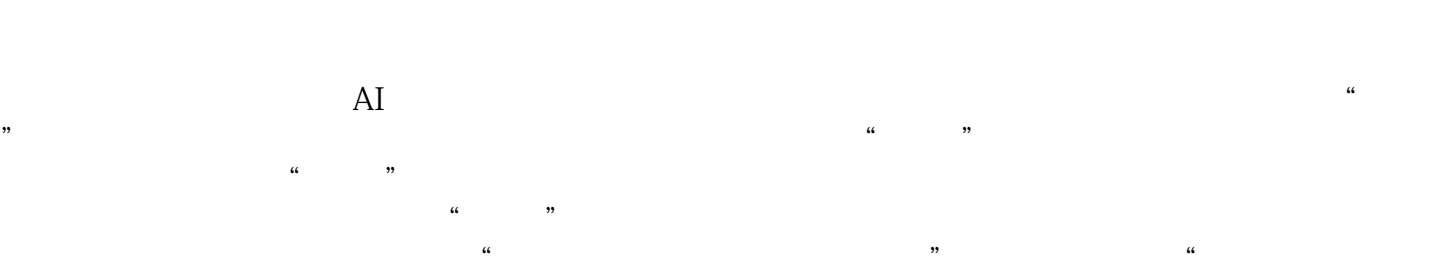

 $\mathfrak{m}$ 

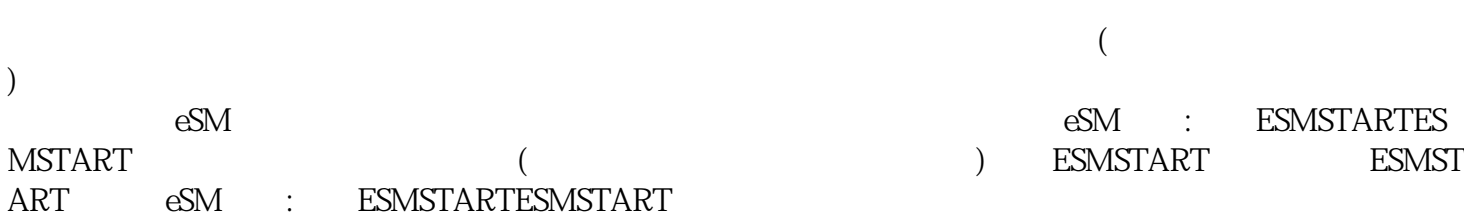

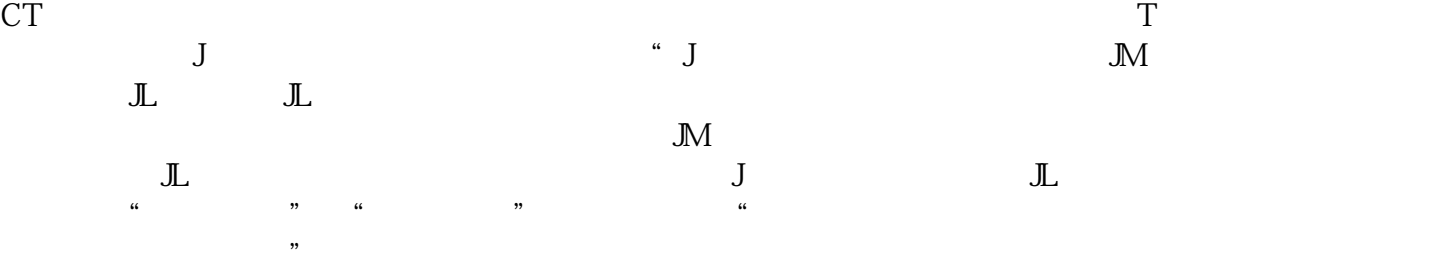

ikujgsedfwrfwsef